# **Assignment 1 Computational Solid Mechanics**

## **Arnab Samaddar Chaudhuri MSc Computational Mechanics April 8, 2016**

## **Introduction:**

In the present paper we discuss about the various stress surfaces and stress vs. strain plots generated by different tensile loading or compressive loading. We also discuss the effects of strain rates, viscosity and other parameters on the stress strain graph.

## **Part I (Rate Independent)**

Here we implement in and study the supplied MATLAB code the integration algorithms (rate independent and plane strain case) for:

a. The continuum isotropic damage "non-symmetric tension-compression damage" model. b. The "tension-only" damage model.

## **Inviscid Model (Tension only damage model)**

# **Case 1:**  $\Delta \sigma_1^{(1)} = \alpha$  ;  $\Delta \sigma_2^{(1)} = 0$  (Unaxial Tensile Loading)  $\Delta \sigma_1^{(2)} = - \beta$  ;  $\Delta \sigma_2^{(2)} = 0$  (Unaxial Tensile Unloading/Compressive Loading)  $\Delta \sigma_1^{(3)} = \gamma$  ;  $\Delta \sigma_2^{(3)} = 0$  (Unaxial Compressive Unloading/Tensile Loading)

Here we compute for  $\alpha$ =300,  $\beta$ =250 and  $\gamma$ =400 and we consider yield stress as 100 N/m<sup>2</sup> with linear hardening modulus 0.1, getting the following plot:

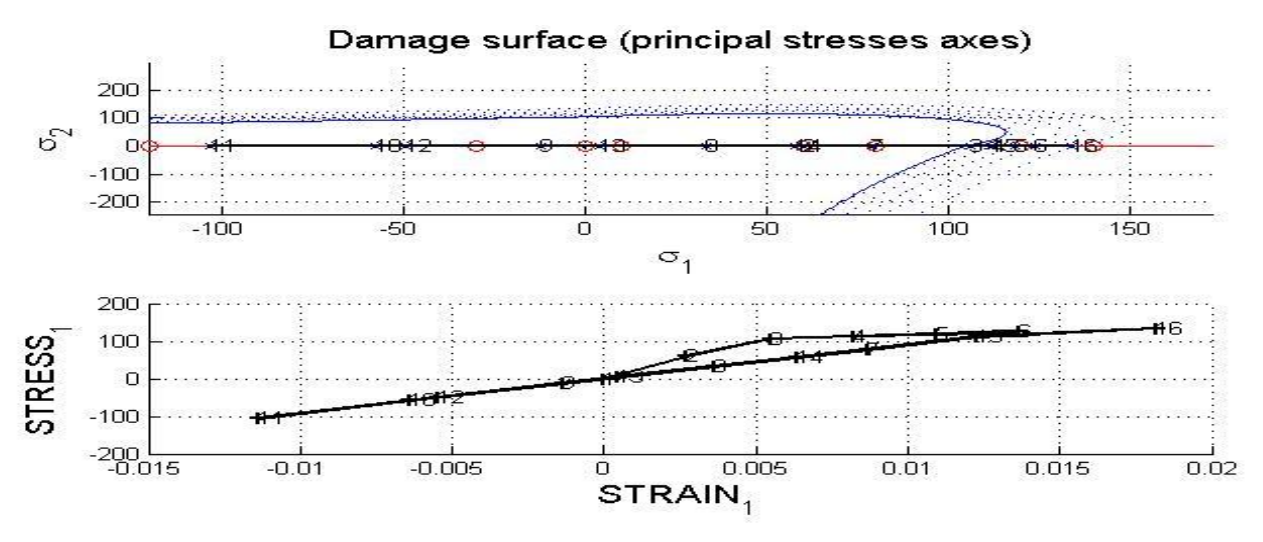

Figure 1.

From the above Figure (1), we notice that, at first tensile loading is applied and the material behaves elastically when within the yield stress of 100 N//m<sup>2</sup>. But as soon as the loading

exceeds the yield stress, the material starts deforming and it experiences hardening and the elastic domain increases. Next during compressive loading the load path remains within the yield stress and there is no deformation at this stage. And then during tensile loading the load path does not exceed the new yield stress and no deformation takes place.

## **Case 2:**

 $\Delta \sigma_1^{(1)} = \alpha$  ;  $\Delta \sigma_2^{(1)} = 0$  (Unaxial Tensile Loading)  $\Delta \sigma_1^{(2)} = - \beta$  ;  $\Delta \sigma_2^{(2)} = - \beta$  (Biaxial Tensile Unloading/Compressive Loading)  $\Delta \sigma_1^{(3)} = \gamma$  ;  $\Delta \sigma_2^{(3)} = \gamma$  (Biaxial Compressive Unloading/Tensile Loading)

Here we compute for  $\alpha$ =300,  $\beta$ =250 and  $\gamma$ =400 and we consider yield stress as 100 N/m<sup>2</sup> with linear hardening modulus 0.1, getting the following plot:

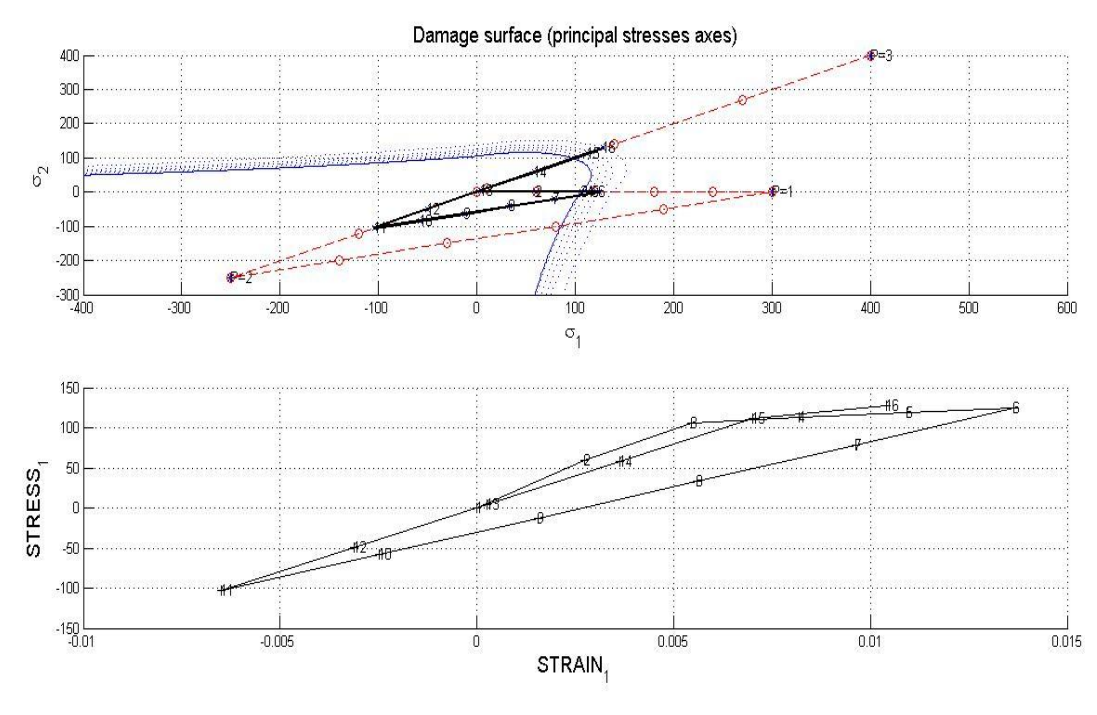

Figure 2.

From the above Figure (2), we notice that, at first tensile loading is applied and the material behaves elastically when within the yield stress of 100 N//m<sup>2</sup>. But as soon as the loading exceeds the yield stress, the material starts deforming and it experiences hardening and the elastic domain increases. Next during biaxial compressive loading the load path remains within the yield stress and there is no deformation at this stage. And then during next biaxial tensile loading the load path exceeds the new yield stress and deformation takes place, thus increasing the damage surface.

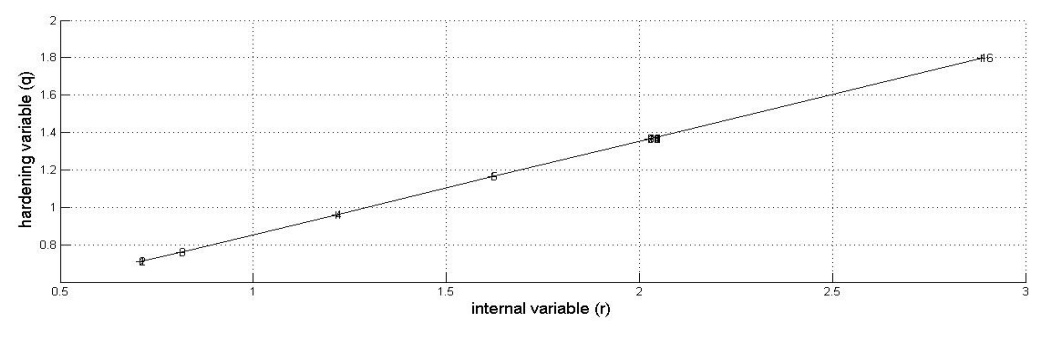

From figure 3. we see the linear variation of hardening variable w.r.t. to internal variable.

 $\Delta \sigma_1^{(1)} = \alpha$  ;  $\Delta \sigma_2^{(1)} = \alpha$  (Biaxial Tensile Loading)  $\Delta \sigma_1^{(2)} = - \beta$  ;  $\Delta \sigma_2^{(2)} = - \beta$  (Biaxial Tensile Unloading/Compressive Loading)  $\Delta \sigma_1^{(3)} = \gamma$  ;  $\Delta \sigma_2^{(3)} = \gamma$  (Biaxial Compressive Unloading/Tensile Loading)

Here we compute for  $\alpha$ =300,  $\beta$ =650 and  $\gamma$ =400 and we consider yield stress as 100 N/m<sup>2</sup> with linear hardening modulus 0.1, getting the following plot:

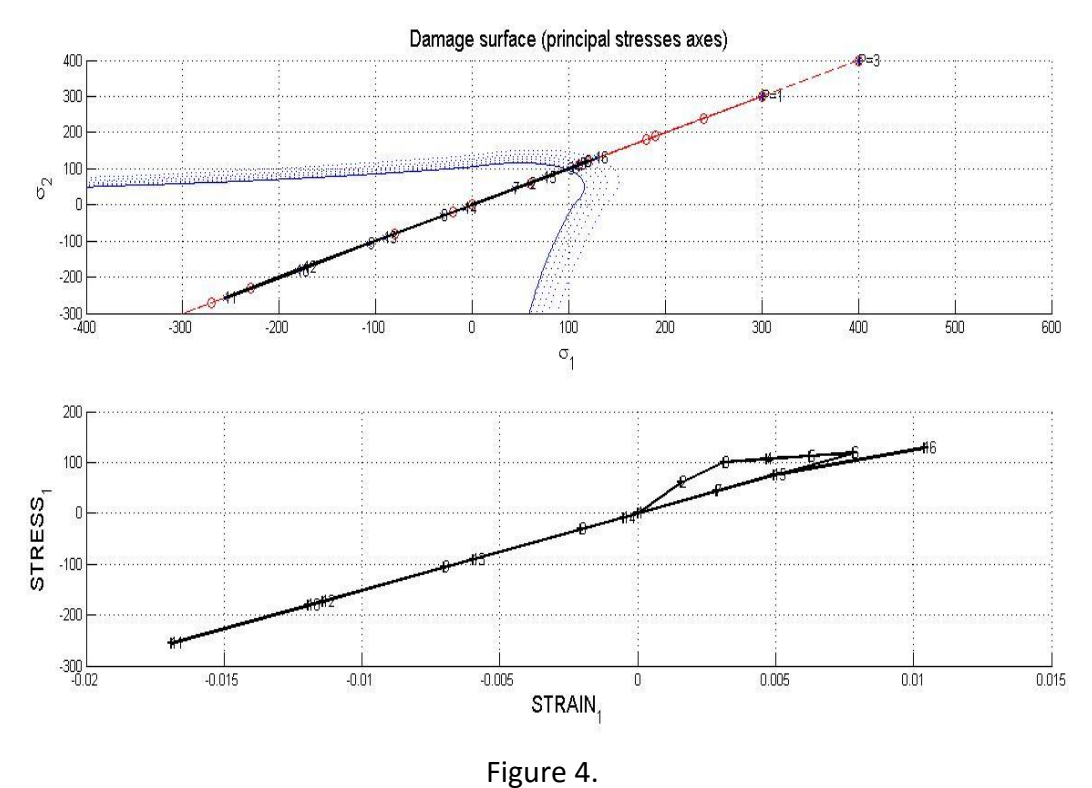

From the above Figure (4), we notice that, at first tensile loading is applied and the material behaves elastically when within the yield stress of 100 N// $m^2$ . But as soon as the loading exceeds the yield stress, the material starts deforming and it experiences hardening and the elastic domain increases. Next during biaxial compressive loading the load path exceeds the yield and but there is no deformation since it lies within the deformed surface. And then during next biaxial tensile loading the load path exceeds the new yield stress and deformation takes place, thus increasing the damage surface.

## **Inviscid Model (Non Symmetric tension compression damage model):**

**Case 1:**  $\Delta \sigma_1^{(1)} = \alpha$  ;  $\Delta \sigma_2^{(1)} = 0$  (Unaxial Tensile Loading)  $\Delta \sigma_1^{(2)} = - \beta$  ;  $\Delta \sigma_2^{(2)} = 0$  (Unaxial Tensile Unloading/Compressive Loading)  $\Delta \sigma_1^{(3)} = \gamma$  ;  $\Delta \sigma_2^{(3)} = 0$  (Unaxial Compressive Unloading/Tensile Loading)

Here we compute for  $\alpha$ =300,  $\beta$ =250 and  $\gamma$ =400 and we consider yield stress as 100 N/m<sup>2</sup> with linear hardening modulus 0.1, getting the following plot:

#### **Case 3:**

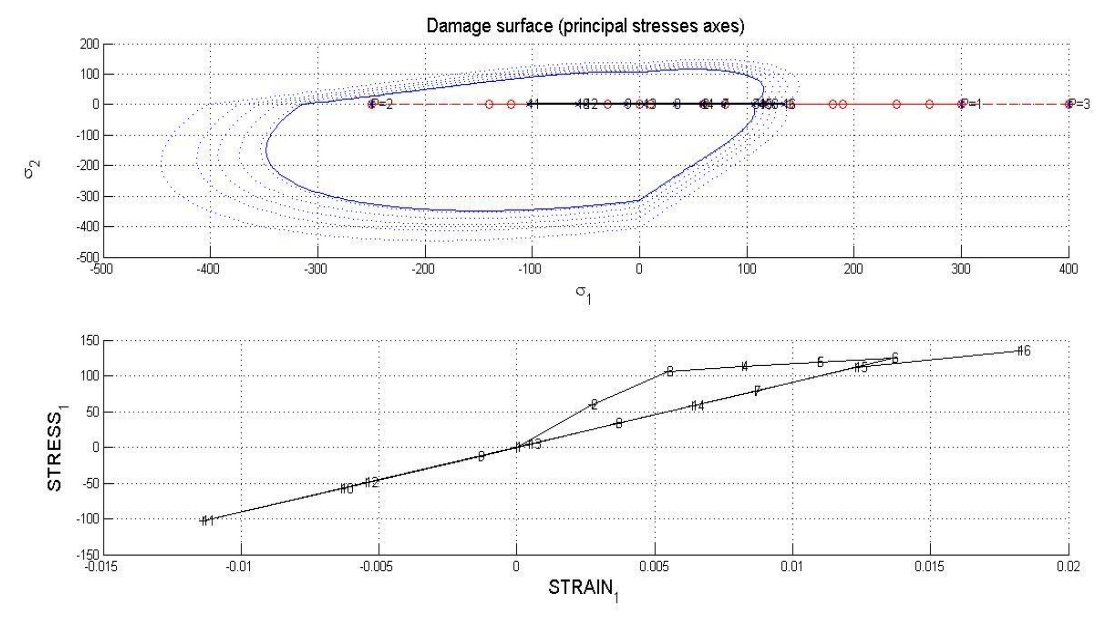

#### Figure 5.

From the above Figure (5), we notice that, at first tensile loading is applied and the material behaves elastically when within the yield stress of 100 N/ $m^2$ . But as soon as the loading exceeds the yield stress, the material starts deforming and it experiences hardening and the elastic domain increases. Next during uniaxial compressive loading the load path remains within the yield stress and there is no deformation at this stage. And then during uniaxial tensile loading the load path exceeds the new yield stress and deformation takes place, thus increasing the damage surface.

#### **Case 2:**

 $\Delta \sigma_1^{(1)} = \alpha$  ;  $\Delta \sigma_2^{(1)} = 0$  (Unaxial Tensile Loading)  $\Delta \sigma_1^{(2)} = - \beta$  ;  $\Delta \sigma_2^{(2)} = - \beta$  (Biaxial Tensile Unloading/Compressive Loading)  $\Delta \sigma_1^{(3)} = \gamma$  ;  $\Delta \sigma_2^{(3)} = \gamma$  (Biaxial Compressive Unloading/Tensile Loading)

Here we compute for  $\alpha$ =300,  $\beta$ =250 and  $\gamma$ =400 and we consider yield stress as 100 N/m<sup>2</sup> with exponential hardening modulus 0.1, getting the following plot:

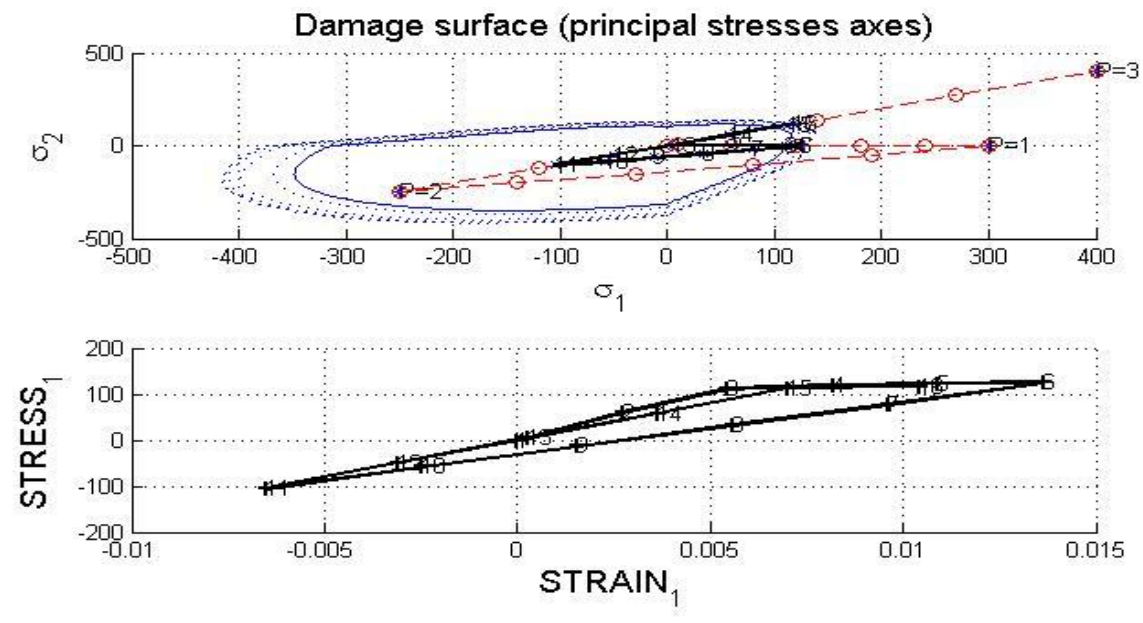

From the above figure 6. we can see that the material initially behaves like in the previous case. But after the final biaxial tensile loading the load path does not exceed the new yield stress and no deformation takes place at the final step. Now the hardening variable vs internal variable is plotted below:

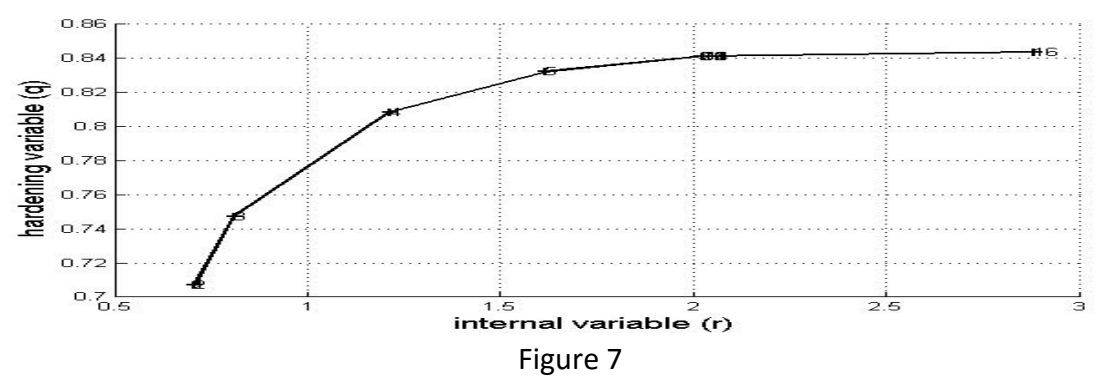

From the above plot we see that  $q'(r)$  is always greater than zero. The hardening variable exponentially approaches the q\_infinity.

## **Case 3:**

 $\Delta \sigma_1^{(1)} = \alpha$  ;  $\Delta \sigma_2^{(1)} = \alpha$  (Biaxial Tensile Loading)  $\Delta \sigma_1^{(2)} = - \beta$  ;  $\Delta \sigma_2^{(2)} = - \beta$  (Biaxial Tensile Unloading/Compressive Loading)  $\Delta \sigma_1^{(3)} = \gamma$  ;  $\Delta \sigma_2^{(3)} = \gamma$  (Biaxial Compressive Unloading/Tensile Loading)

Here we compute for  $\alpha$ =300,  $\beta$ =650 and  $\gamma$ =400 and we consider yield stress as 100 N/m<sup>2</sup> with linear hardening modulus 0.5, getting the following plot:

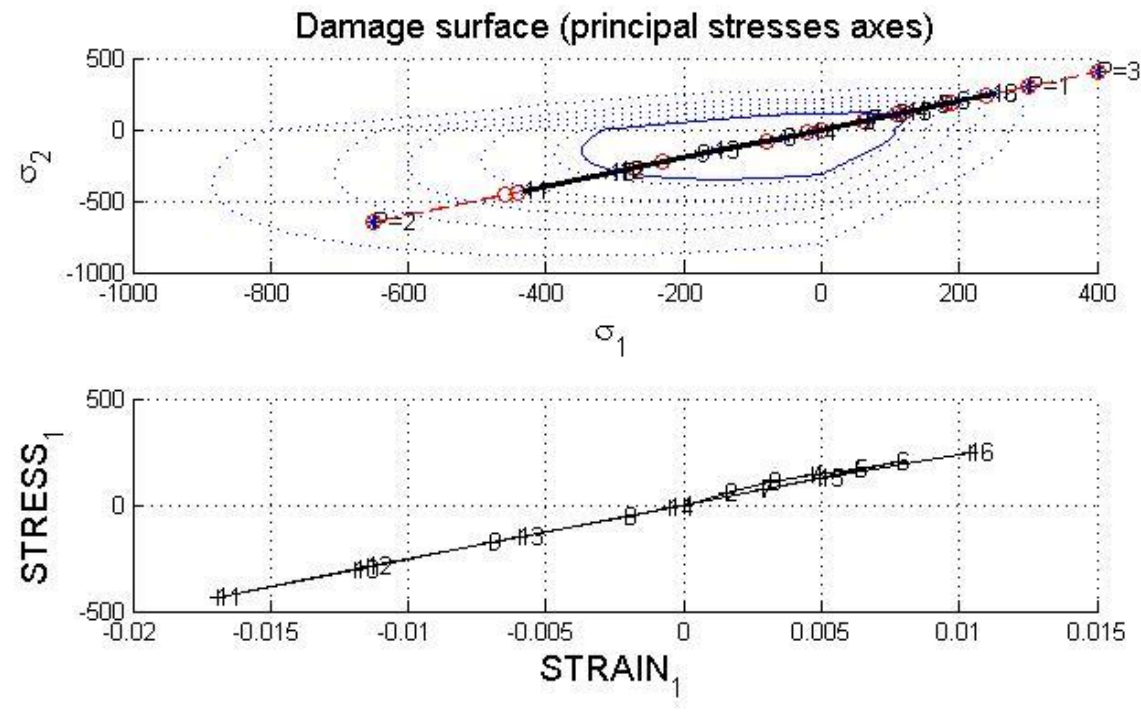

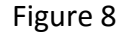

From the above Figure (8), we notice that, at first tensile loading is applied and the material behaves elastically when within the yield stress of 100 N//m<sup>2</sup>. But as soon as the loading exceeds the yield stress, the material starts deforming and it experiences hardening and the elastic domain increases. Next during biaxial compressive loading the load path exceeds the

yield stress and deformation takes place at this stage. And then during biaxial tensile loading the load path exceeds the new yield stress and deformation takes place, thus increasing the damage surface again. Now the internal variable vs time is plotted below:

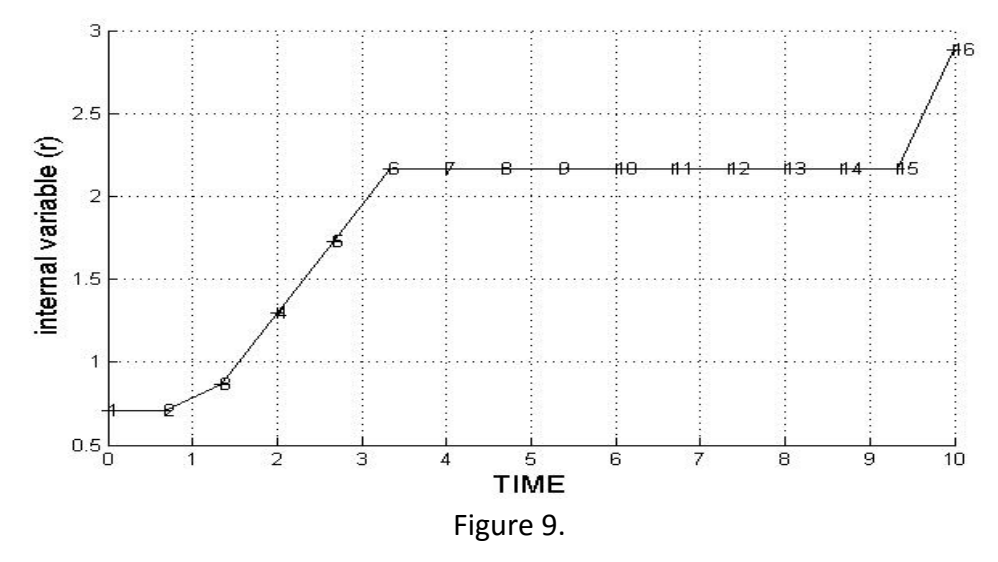

From the figure 9. we see that  $\dot{r}$  is always greater than equal to zero.

A brief discussion on exponential softening is given below for tension only damage model:

 $\Delta \sigma_1^{(1)} = \alpha$  ;  $\Delta \sigma_2^{(1)} = 0$  (Unaxial Tensile Loading)  $\Delta \sigma_1^{(2)} = - \beta$  ;  $\Delta \sigma_2^{(2)} = - \beta$  (Biaxial Tensile Unloading/Compressive Loading)  $\Delta \sigma_1^{(3)} = \gamma$  ;  $\Delta \sigma_2^{(3)} = \gamma$  (Biaxial Compressive Unloading/Tensile Loading)

Here we compute for  $\alpha$ =300,  $\beta$ =250 and  $\gamma$ =400 and we consider yield stress as 100 N/m<sup>2</sup> with exponential softening modulus 0.5, getting the following plot:

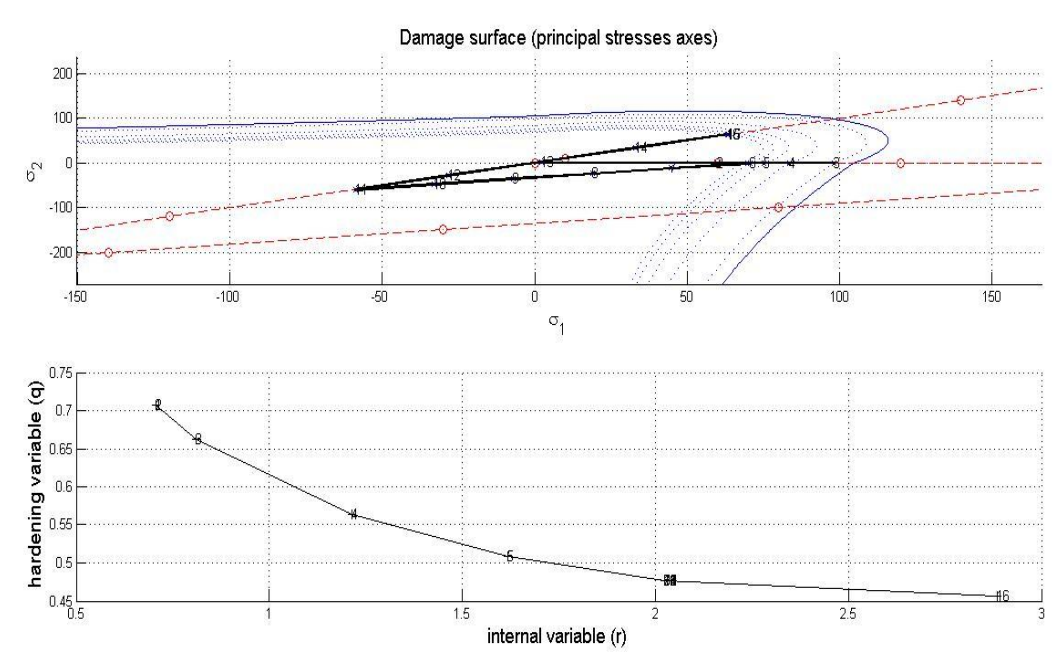

From the above plot we see that  $q'(r)$  is less than zero. The hardening variable exponentially approaches the q infinity.

**By studying all the above cases, the correctness of the implementation has been concluded.**

## **Part II (Rate Dependent)**

Here we study and implement in the supplied MATLAB code the integration algorithms (plane strain case) for the continuum isotropic visco-damage "symmetric tension compression" model."

## **Variable Viscosity Parameter**  $\eta$ :

Here we compute for Young's Modulus = 20000, Poisson ratio = 0.3, Linear Hardness Parameter = 0.2, Yield Stress = 100, Sigma1 = [300,0], Sigma2 = [600,0], Sigma3 = [900,0], No of time increments = 5

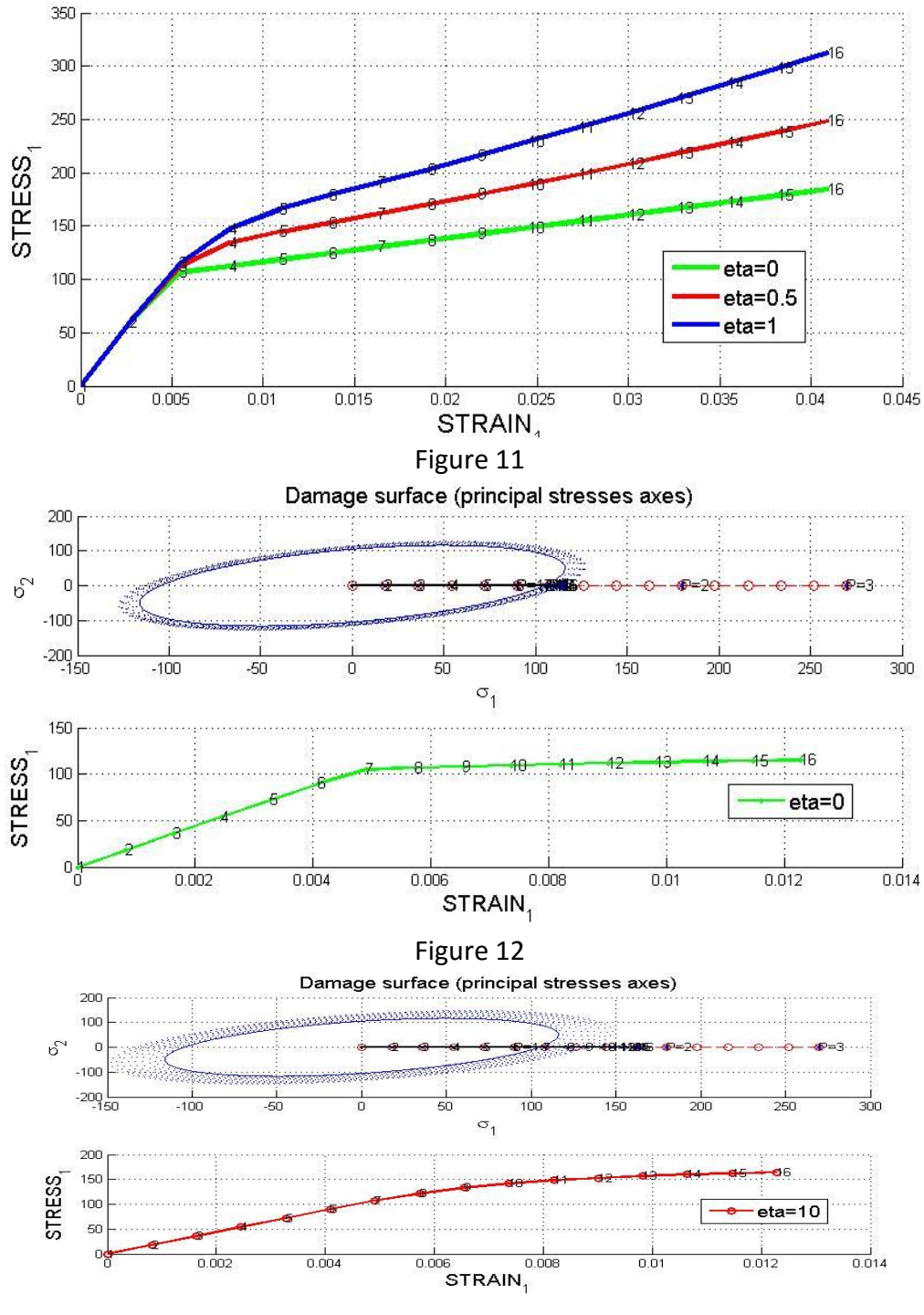

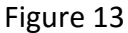

From Figure 12 & 13 we can deduce that as the viscosity increases, the stresses can increase at much faster than the damage surface. Conversely if the viscosity is zero, then the stresses cannot cross over the damage surface.

#### Variable Viscosity Parameter  $\alpha$ :

Here we compute for Young's Modulus = 20000, Poisson ratio = 0.3, Linear Hardness Parameter = 0.2, Yield Stress = 100, Sigma1 = [300,0], Sigma2 = [600,0], Sigma3 = [900,0], No of time increments = 5, Viscosity= 1

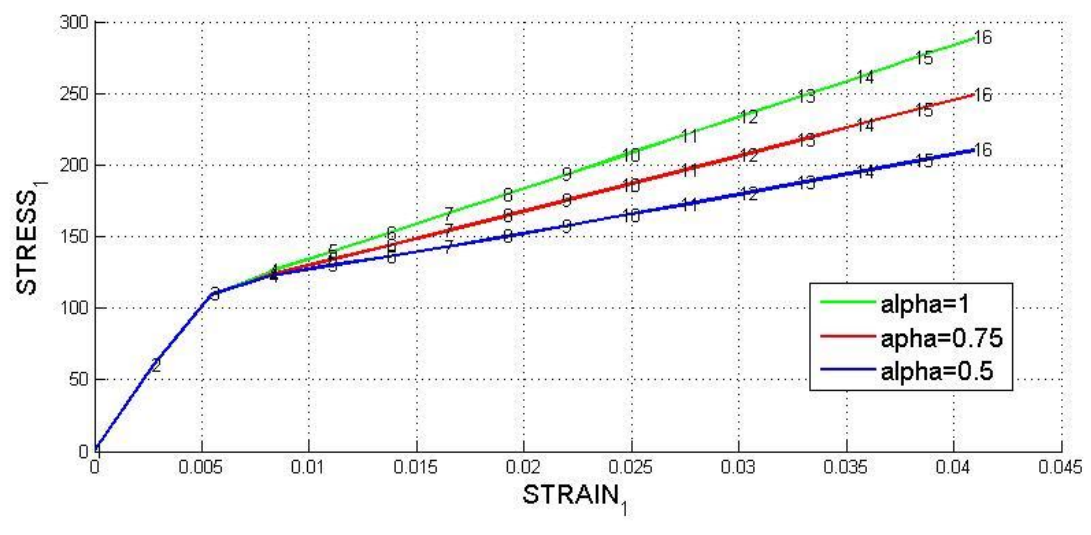

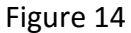

From the above figure we see that the solution is stable for  $0.5 \le \alpha \le 1$ . For values of  $\alpha$  less than 0.5, the solution is unstable and there are a lot of oscillations. This is validated in theory too since when  $\alpha = 0$ , the solution is obtained by Forward Euler method (Explicit method thus stability issues) and for  $\alpha = 1$ , it is obtained by Backward Euler method (Implicit method).

#### **Variable Strain Rate**  $\dot{\varepsilon}$ **:**

Here we compute for Young's Modulus = 20000, Poisson ratio = 0.3, Linear Hardness Parameter = 0.2, Yield Stress = 100, Sigma1 = [300,0], Sigma2 = [600,0], Sigma3 = [900,0], Viscosity= 1, alpha=0

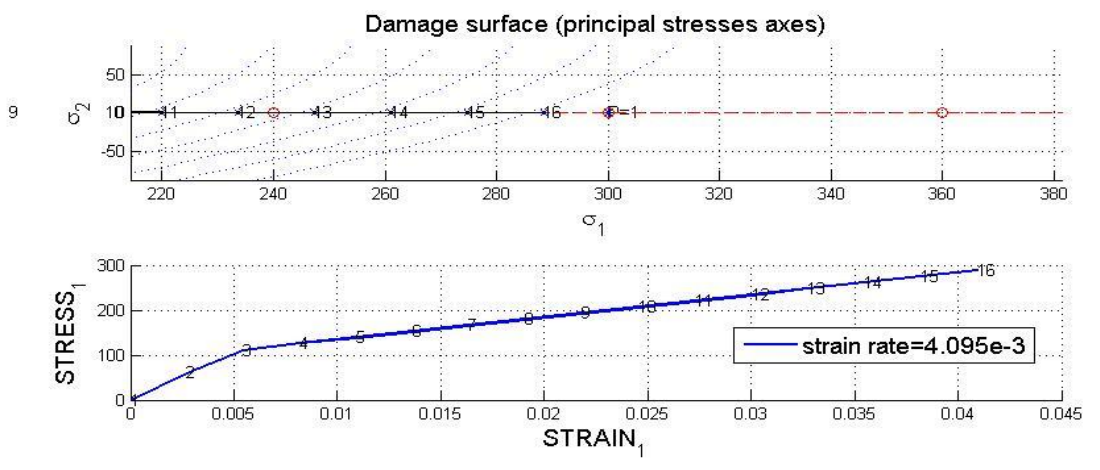

Figure 15

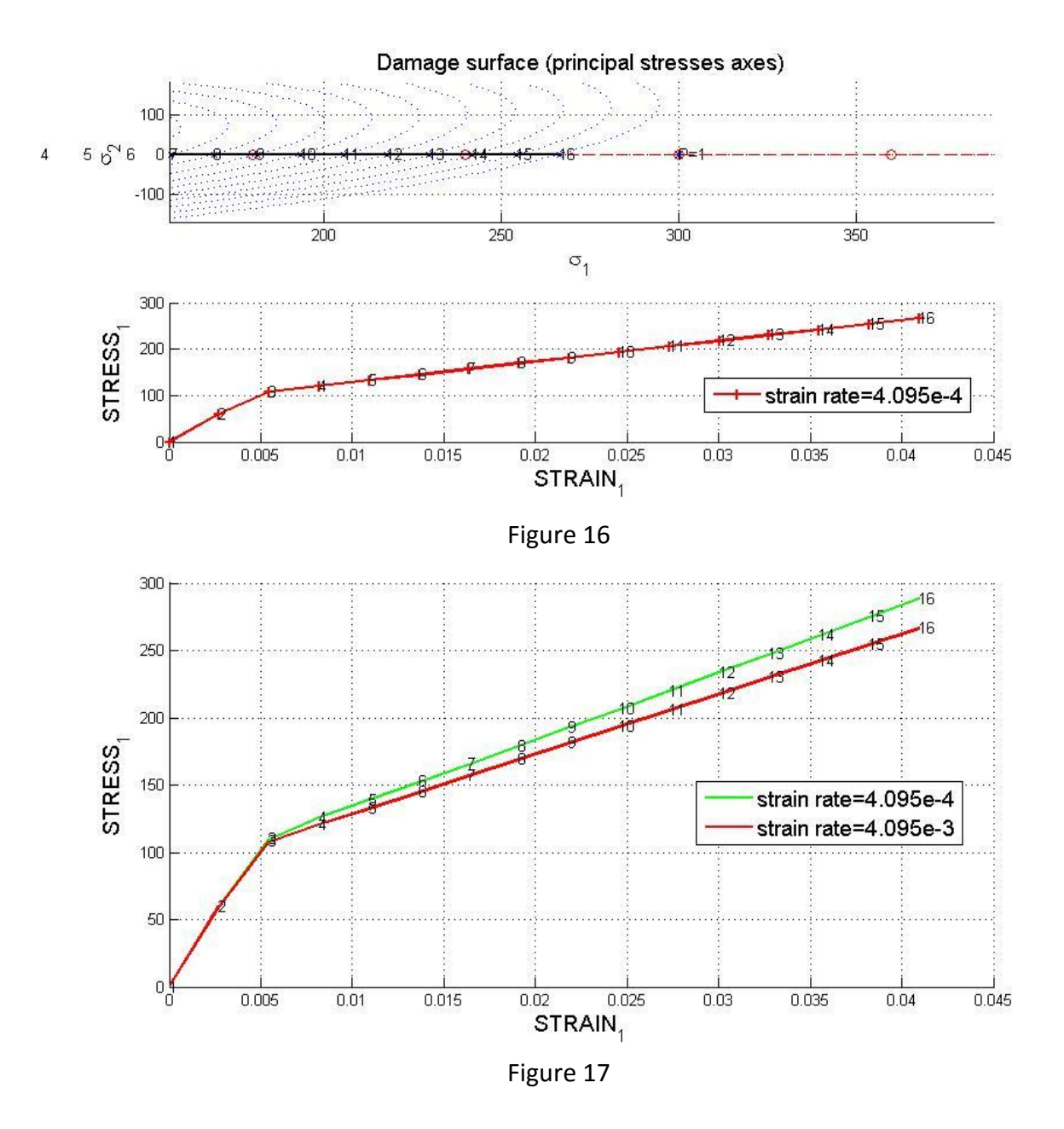

We change the Total Time of 100s and 1000s to vary the strain rate. At low strain rates the apparent stress does not exceed the yield stress and remains within the elastic domain, as apparent from Figure 15 & 16. From Figure 17 we see that stress vs. strain almost remains same and there is little effect of varying strain rate.

## **Conclusion:**

By studying various models, different cases and taking into account of effects of various process parameters, we come to the conclusion that the MATLAB code has been properly implemented, giving satisfactory results which in turn can be validated by present theory of Computational Solid Mechanics theory.

## **ANNEXTURE**

Modified Routines in Modelos\_de\_dano1 :

```
if (MDtype==1) 8* Symmetric
rtrial= sqrt(eps n1*ce*eps n1');
elseif (MDtype==2) %* Only tension
stress=ce*eps n1';
stress(stress<0)=0; $stores only the positive part, rest are put zero
rtrial=sqrt(eps n1*stress); %Computation of strain norm
elseif (MDtype==3) %*Non-symmetric
   stress=ce*eps n1';
   stress plus=stress;
   stress plus (stress plus<0)=0; % stores only the positive part, rest are put zero
   num = sum((stress plus));
   den = sum((abs(strees)));
   theta = num/den;rtrial = (theta + (1-\text{theta}/n)* \text{sqrt}(eps n1 * ce*eps n1'); % Computation of strain normend
-return
```
Modified Routines in dibujar\_criterio\_dano1 :

```
&tension only
elseif MDtype==2
   tetha=[0:0.01:2*pi];&* RADIUS
                                     &* Range
   D = size(tetha):
                                      \frac{a}{b} *
   ml = cos(tetha);
   n1 = m1;n1(n1<0)=0;
   m2 = sin(tetha);
                                      \frac{a}{b} #
   n2 = m2:
   n2(n2<0)=0;Contador=D(1,2);
                                     x + 3radio = zeros(1, Contador) ;
   s1 = zeros(1, \text{Contador}) ;
   s2 = zeros(1, \text{Contador}) ;
   for i=1:Contador
       radio(i) = q/sqrt([n1(i) n2(i) 0 nu*(n1(i)+n2(i))]*ce_inv*[m1(i) m2(i) 0 ...
       nu*(m1(i) + m2(i))]');
      s1(i) = radio(i) *m1(i);s2(i) = radio(i) *m2(i);end
   hplot =plot(s1, s2, tipo linea);
  axis (1-400 600 -300 4001)
```

```
elseif MDtype==3 % Non symmetric
     tetha=[0:0.01:2*pi];
** RADIUS
                                               <sub>8</sub>* Range
     D = size(tetha);
     ml = cos(tetha);
     m2 = sin(tetha);
     Contador=D(1, 2);
     radio = zeros(1,Contador) ;
     51= zeros(1, Contador) ;
     32= zeros(1, Contador) ;
     for i = 1: Contador
        den = abs(m1(i))+abs(m2(i));
       n1 = m1(i);n2 = m2(i);if n1 < 0 n1 = 0;
        end
       if n2 < 0 n2 = 0;
       end
       num = n1+n2;\texttt{radio(i)} = q/((\texttt{(num/den)} + (1 - (\texttt{num/den})) / n) * \texttt{sqrt([m1(i) m2(i) 0 nu* (m1(i) + m2(i)))]}.ce iny*[m1(i) m2(i) 0 nu*(m1(i)+m2(i))]'));
        51(i) = radio(i) *m1(i);
        s2(i) = radio(i) * m2(i);
        end
```
Modified Routines in rmap dano1:

```
if (viscrp == 0) % Inviscid
if(rtrial > r n)
   <sub>$</sub>* Loading
    float=1;delta r=rtrial-r n;
    r n1= rtrial ;
    if hard type == 0% Linear
       q_n1= q_n+ H*delta_r;
    else
            if H>0
             q infi=r0*1.1;
         A = (H * r0) / (q infi - r0);
         H new= (A*(q infi-r0)*exp(A*(1-trivial/r0)))/r0;q n1= q n + H new*delta r;
         else
             q infi=r0*0.5;
         A = (H * r 0) / (q_{infi-r0});H new= (A*(q infi-r0)*exp(A*(1-rtrial/r0)))/r0;q n1= q n + H new*delta r;
         end
    end
    if (q n1<zero q)
        q n1=zero q;
    end
```

```
else $FOR VISCOUS ('viscrp == 1'))
   rtrial=(1-alpha)*r n+alpha*rtrial;
    if (rtrial > r n)%* Loading
   float=1;delta r=rtrial-r n;
   r_n1= (((eta-delta_t*(1-alpha))/(eta+alpha*delta_t))*r_n) + ....
       ((delta t/(eta+alpha*delta t))*rtrial);
    if hard type == 0% Linear
        q n1= q n+ H*delta r;
   else
       %Exponential
        q_infi=r0*1.3;
        A = (H * r 0) / (q infi - r 0);H new= (A*(q \infi-r0)*exp(A*(1-rtrial/r0)))/r0;q n1= q n + H new*delta r;
    end
    if(q_n1 < zero q)q n1=zero q;
    end
```